#### Índice

# Índice

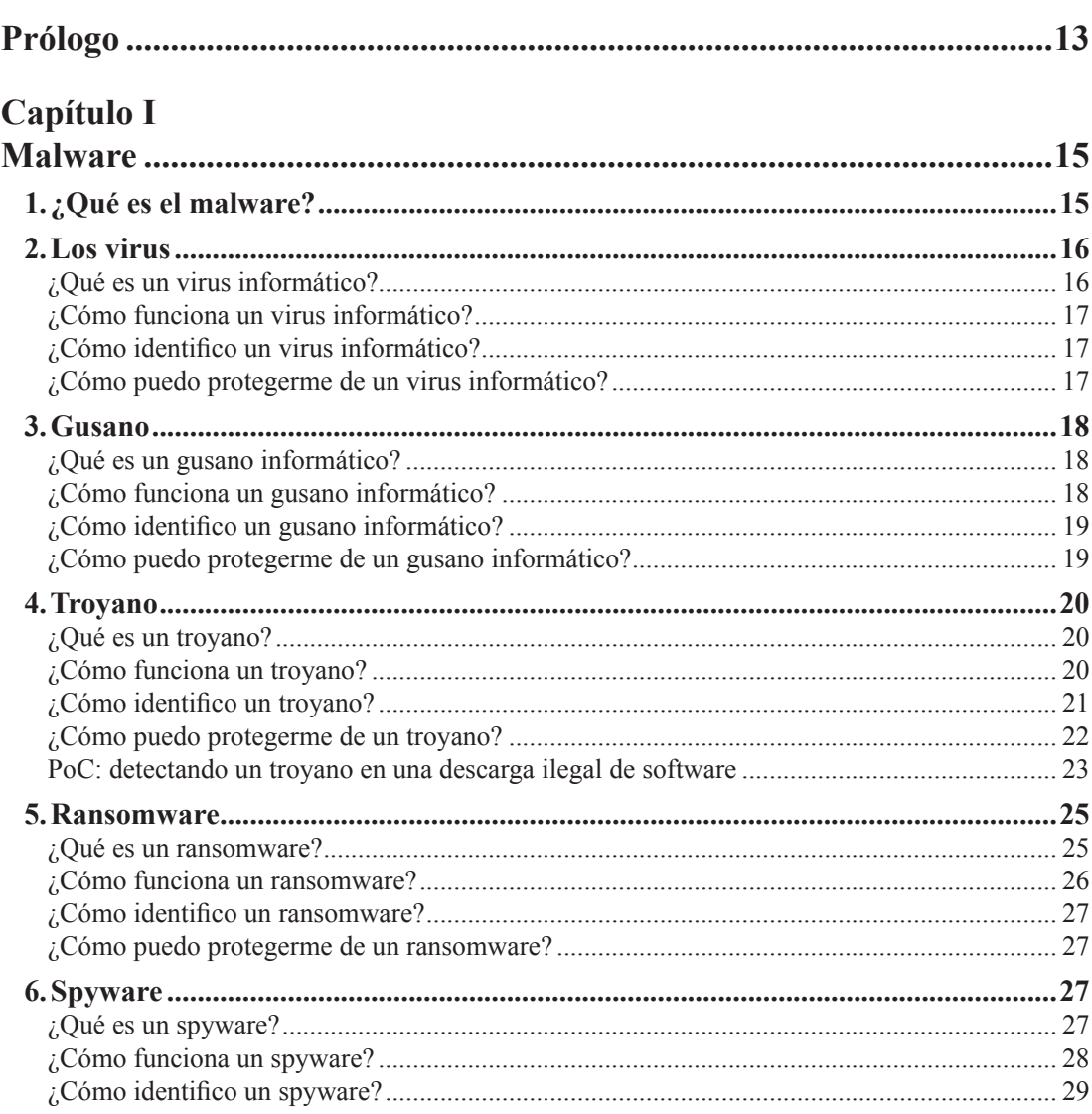

 $7<sup>7</sup>$ 

#### **DxVGRD**

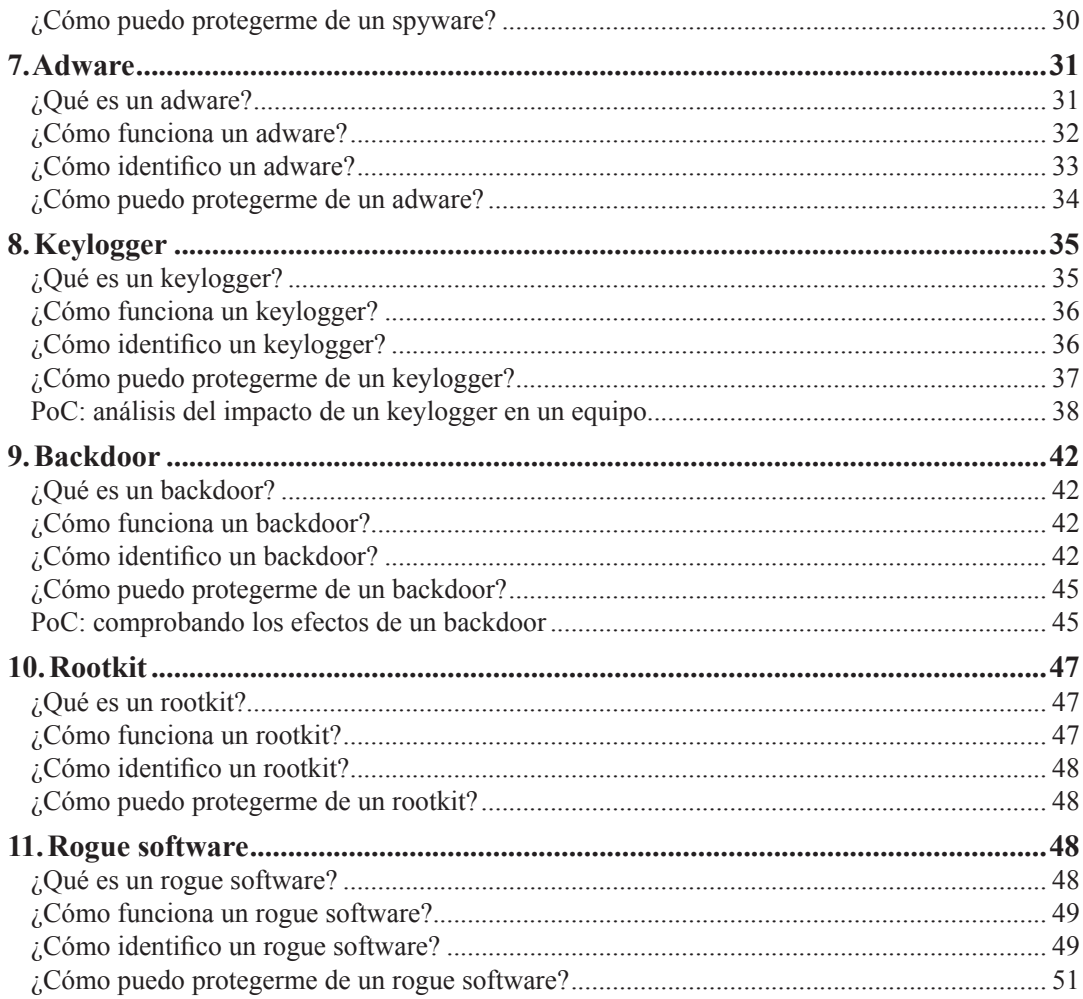

## Capítulo II

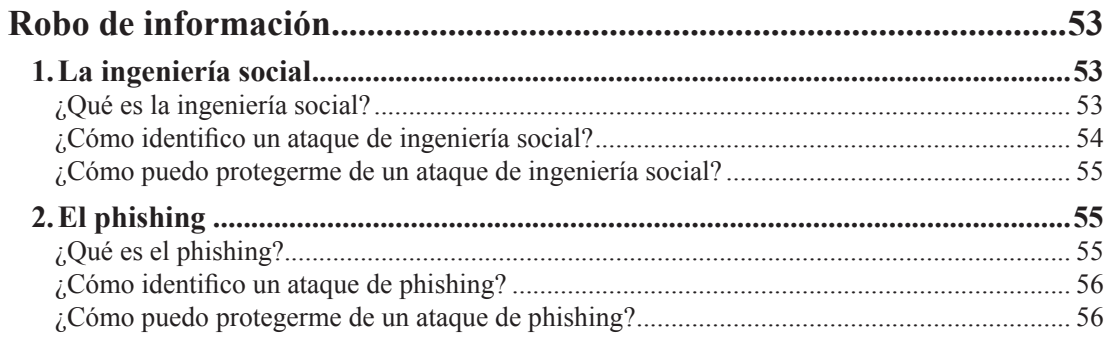

### **DxVGRD**

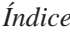

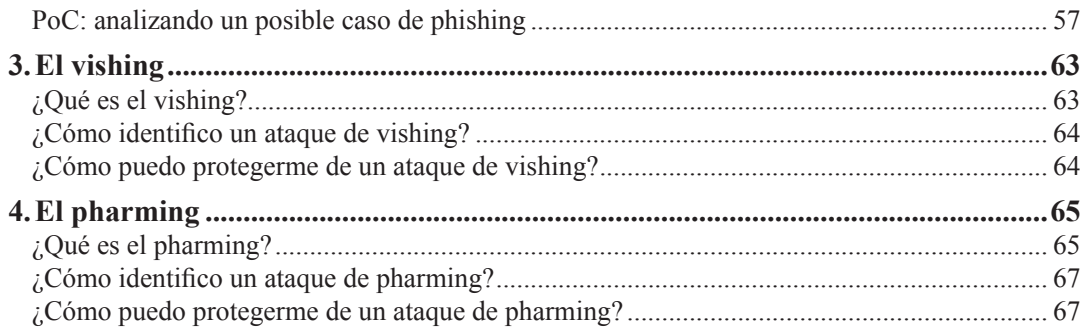

## Capítulo III

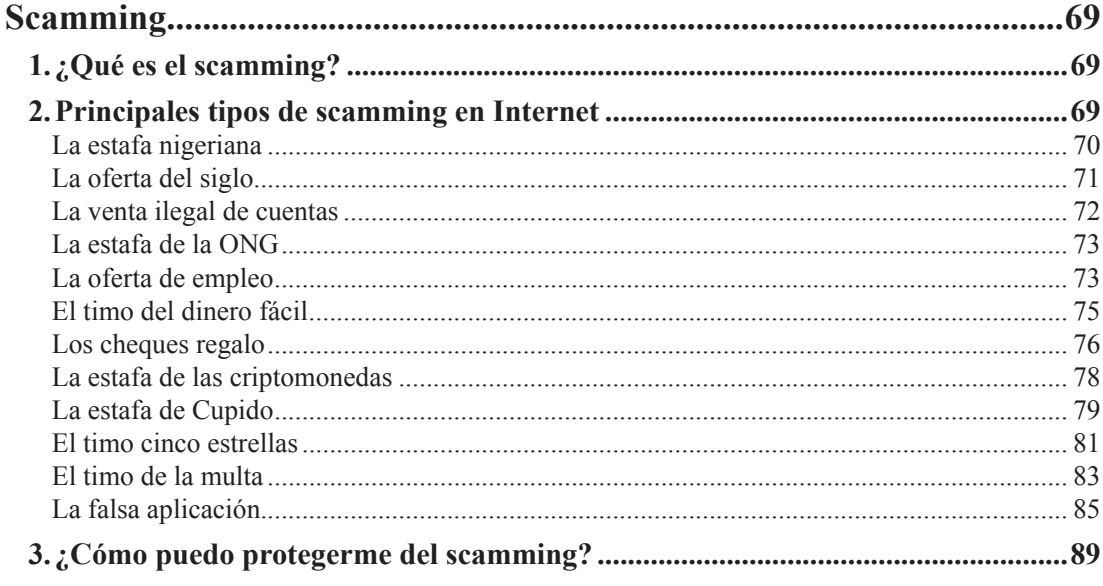

## Capítulo IV

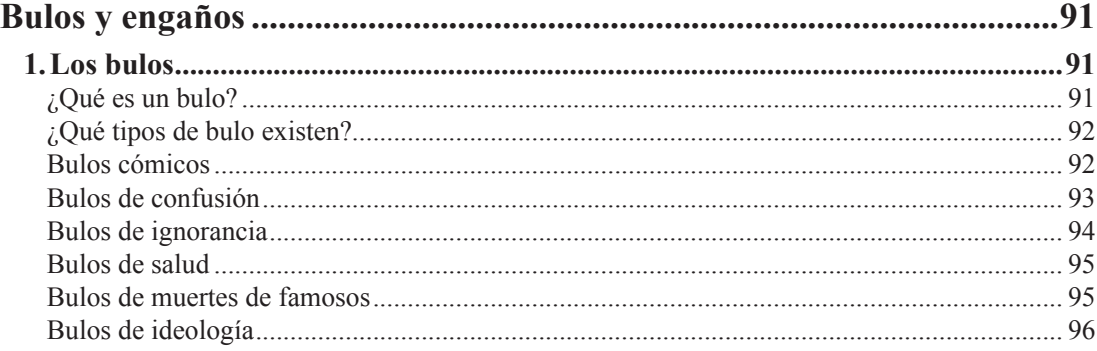

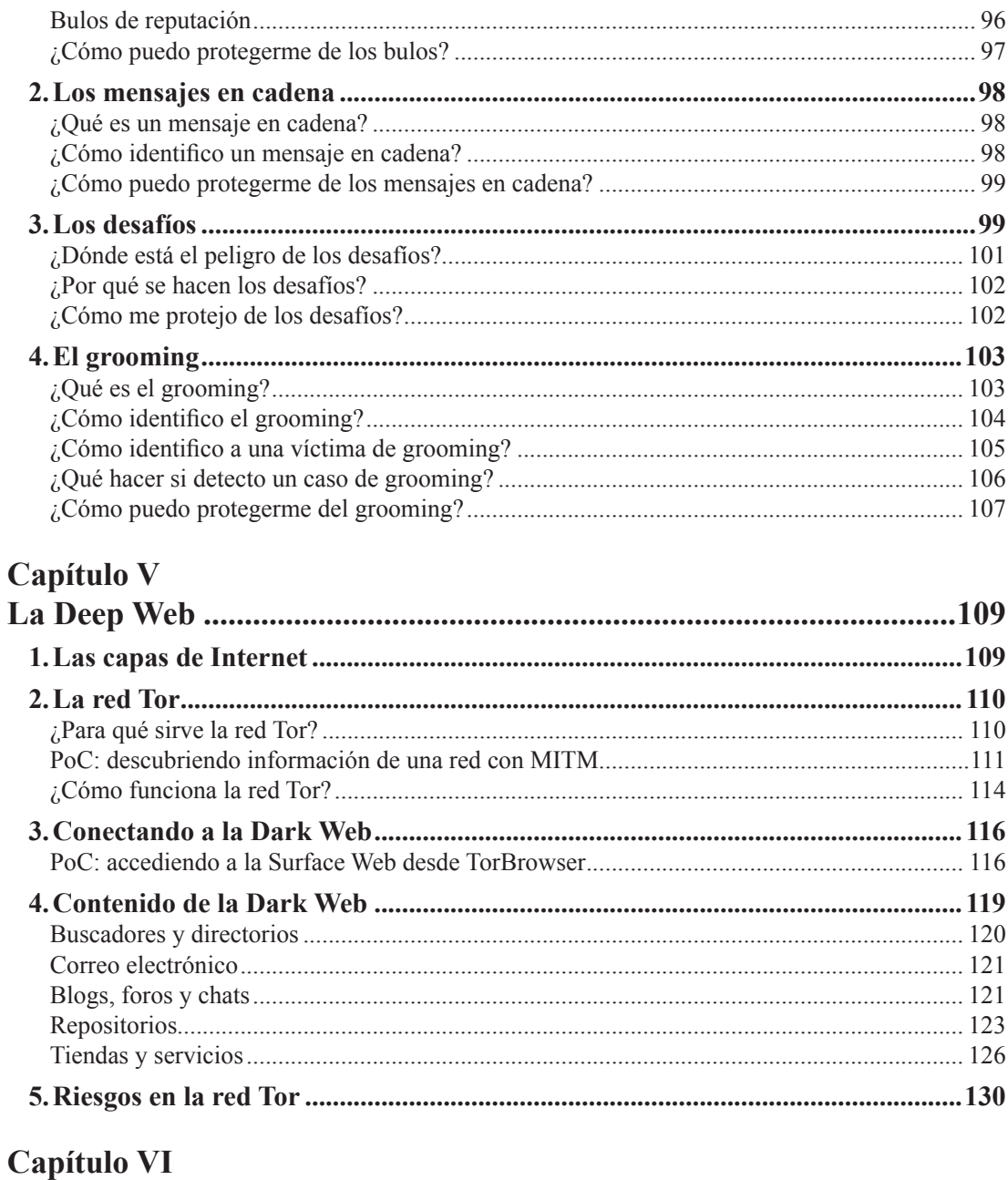

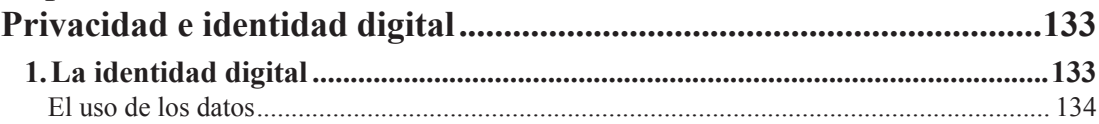

### **DxVGRD**

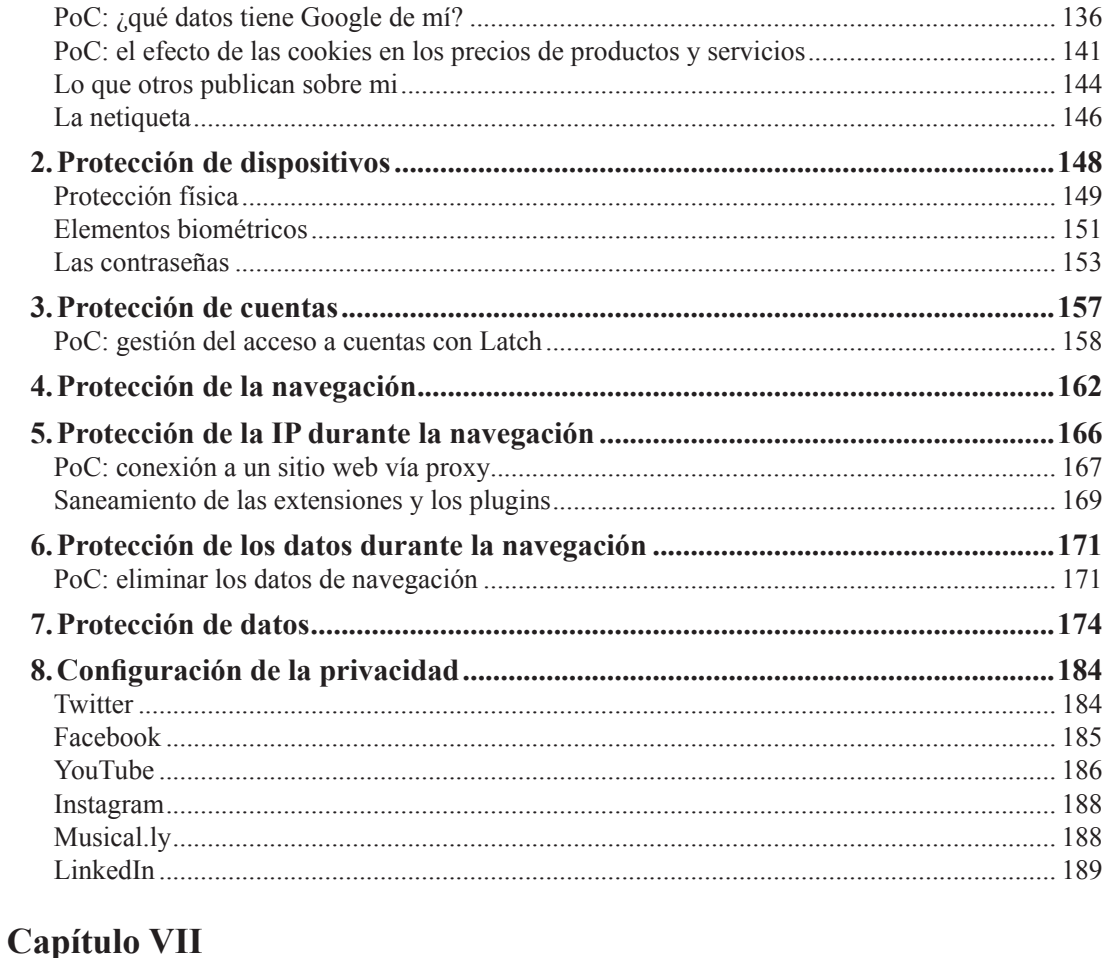

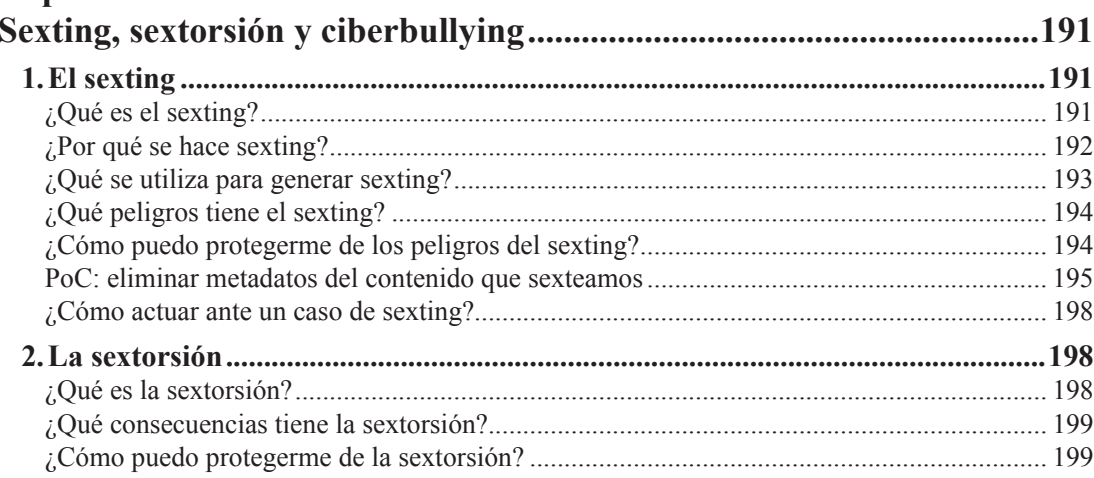

## $\overline{11}$

## **DxWüRü**

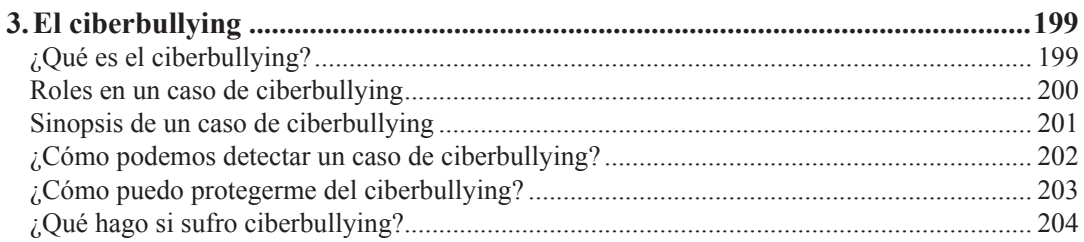

## Capítulo VIII

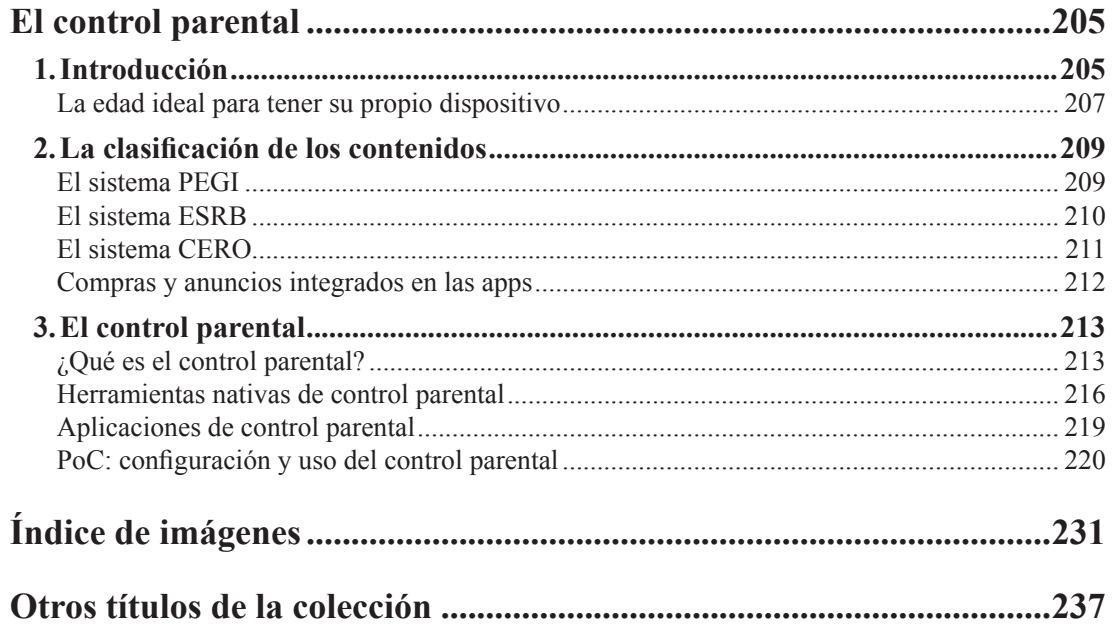